### Über

# Fortschritte in der Photographie.

#### Von

### Dr. J. M. Eder,

Director der k. k. Lehr- und Versuchsanstalt für Photographie und Keproductionsverfahren in Wien.

Vortrag, gehalten den 26. November 1890.

*(Mit Experimenten.)*

ł

Mit 4 Tafeln und 12 Abbildungen im Texte.

l,

 $\sim 10^{11}$  and  $\sim 10^{11}$ 

Wie ich bereits in meinem Vortrage im verflossenen Jahre erwähnte,<sup>1</sup>) war man bestrebt, die kleinen transportablen Hand- und Detectivcameras, sowie die Apparate für Reisende compendiöser zu machen und ihr Gewicht möglichst zu reducieren. Deshalb ersetze man die mit der empfindlichen Bromsilbergelatinschichte überzogenen Glasplatten durch ein leichteres, biegsameres und auch weniger zerbrechliches Material. Nachdem sich transparentes Papier hiezu weniger eignet, \*weil die Structur desselben störend wirkt, so versuchte man durchsichtige Häute aus Collodion und gegerbter Gelatine, oder aber aus Celluloid, und zwar mit bestem Erfolge zu verwenden. Diese Häute oder dünnen Folien führen (nach dem Englischen) kurzweg den Namen "Films". Sie lassen sich am besten in Rollenform verpacken und werden auch in dieser Form in die photographischen Cassetten gebracht, welche man dann "Rollencassetten" nennt. Besonders verbreitet sind z. B. die von der englisch-amerikanischen .Eastman-Compagny" in den Handel gebrachten

<sup>1)</sup> Über Fortschritte in der Photographie, XXX. Jahrgang, Heft 15 der Vorträge des "Vereines zur Verbreitung naturwissenschaftlicher Kenntnisse in Wien".

460

"Films" und dazu gehörigen photographischen Apparate.

Fig. 1 zeigt die Anordnung einer solchen Bolle und Fig. 2 eine ganze Bollencassette, wie sie z. B. Harbers in Leipzig in den Handel bringt.<sup>1</sup> )

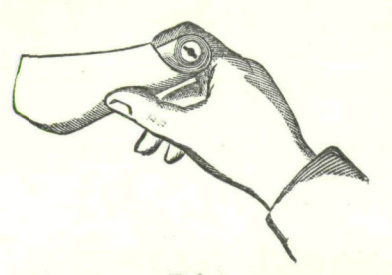

Fig. 1.

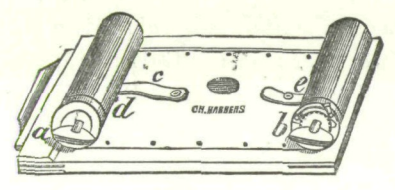

Fig. 2.

Fig. 2 zeigt die Cassette im geschlossenen Zustande.

Nachdem der Schieber ausgezogen, nimmt man die Cassette, wie Fig. 3 zeigt, in die linke Hand. Jetzt wird der Deckel der Hülse entfernt, welche in Fig. 3 bereits geöffnet erscheint; diese Hülse ist diejenige, welche in Fig. 2

mit *a* bezeichnet ist und die zur Aufnahme der Bolle Transparentfilms dient.

Die Hülse, die momentan mit der linken Hand umfasst wird, *b* der Fig. 2, enthält eine Holzrolle mit

! ) Über die Behandlung der Eastman'schen Rollencassetten, s. Eder's Photographie mit Bromsilbergelatine 1890. (W. Knapp in Halle a. d. Saale.)

 $-461$ 

Fähnchen f der Fig. 3, auf welche sich die Aufnahme nach erfolgter Exposition aufrollt.

Die erste Aufgabe für das Laden der Cassette mit Transparentfilms oder Negativpapier ist nun die Rolle, wie sie von der Eastman -Compagny geliefert wird, in die Hülse *a* zu bringen und mit dem Fähnchen f der Rolle b zu verbinden.

Jetzt muss dieses Papier, wie Fig. 3 zeigt, mit dem Fähnchen / der Hülse *b* verbunden werden, was

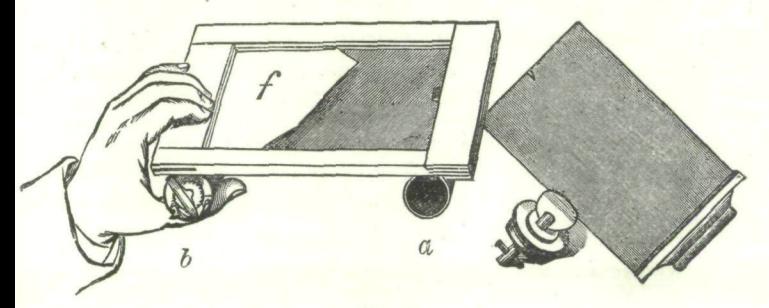

Fig. 3.

durch Anfeuchten von  $f$ , welches gummiert ist, geschieht.

Die Rollencassette kommt mit dem Fähnchen fauf der Platte in den Handel, später hat natürlich das Einfügen der Holzrolle *b* mit dem Fähnchen / der Käufer selbst zu besorgen, was ebenfalls in der für die Papierrolle bereits beschriebenen Weise geschieht, nur muss hier darauf Bedacht genommen werden, dass der Stift am Hebel e die Mitte des Schlitzes versperrt; zur

Verein nat. Kenntn. XXXI. Bd. 30

 $- 462 -$ 

Freimachung desselben muss somit gleichzeitig mit der Manipulation der Einführung des Fähnchens auf den Hebel e (Fig. 2) gedrückt werden.

Ist also die Verbindung der Rolle *a* mit dem Fähnchen *b* erfolgt, so lässt man einige Minuten trocknen, dreht dann den äußeren Schlüssel der Rolle *b* langsam rechts, bis das erste Stückchen des Tränsparentfilms oder Negativpapieres sich auf die Rolle *b* gelegt hat. Jetzt wird der Hebel c (Fig. 2) gehoben, wodurch das Messer *d* ein rundes Loch in das Negativpapier schneidet. Die Cassette ist jetzt für die erste Aufnahme fertig. Ist diese gemacht, so sorgt man dafür, dass die Cassette sofort für die nächste Aufnahme wieder fertig wird. Zu dem Ende dreht man den Schlüssel der Hülse *b* so lange langsam rechts herum, bis der federnd auf dem Negativpapier ruhende Stift in das durch *d* geschnittene Loch springt, in welchem Augenblick natürlich sofort mit dem Drehen des Schlüssels *b* aufgehört werden muss. Ein Weiterdrehen würde das Papier zerreißen. Der Schlüssel des Deckels auf Hülse *a* dient nur dazu, durch kurzes Andrehen links herum das Papier über der Cassettenplatte straffzuziehen, damit es oben anliegt. Durch abermaliges Heben des Hebels c wird hier wieder das Loch in das Negativpapier gemacht und die Cassette ist für die zweite Aufnahme fertig.

Auch in der von mir im vergangenen Jahre erwähnten Photographie mittels Magnesiumlicht haben sich mehrfache Verbesserungen vollzogen. Man

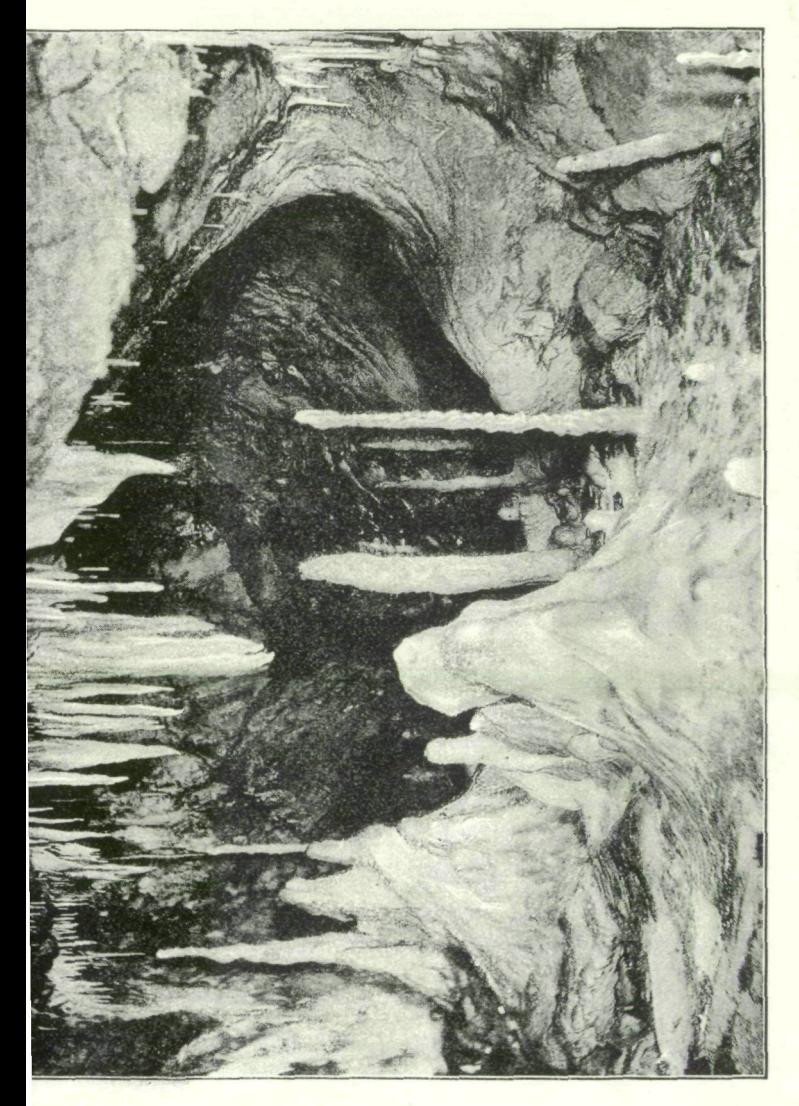

463

kommt von den Mischungen von Magnesiumpulver mit Kaliumehlorat allmählich ab, weil dieselben wohl blitzschnell verbrennen und sehr helles Licht geben, aber mitunter hiebei explosionsartige Erscheinungen auftreten. Herr Baron v. Lilien stellte so mit großen Massen von Blitzpulver Photographien des Innern einer großen Höhle bei Salzburg her (Kolowrathöhle), welche wohl vortrefflich und ohne Nächtbeil für den Operateur gelangen, allein die Mischung *(60 gr)* übte eine Art Sprengwirkung, so dass ein dröhnender Schall erfolgte, welcher auf die außerhalb des Berges Befindlichen den Eindruck machte, als ob im Innern ein Bergsturz erfolgt sei.')

Dass man aber trotzdem bei genügender Vorsicht vortreffliche Höhlenbilder erhalten kann, zeigen die Aufnahmen von Prof. Müller, welche ich bereits im vorigen Jahre erwähnte. Heuer bin ich in der Lage, in Fig. 4 die Eeproduction einer dieser ausgezeichneten Innenaufnahmen der "Hermannshöhle in Rübeland" beizugeben (nach einer Originalphotographie Prof. Müllers); man bemerke den prächtigen Bau der Tropfsteine!

Für Aufnahme in Wohnräumen, Sälen etc. ist die Anwendung des reinen Magnesiumpulvers vorzuziehen.

Gibt man Magnesiumpulver in ein Glasröhrchen und bläst das Pulver gegen eine Kerzen- oder Wein-

<sup>1</sup>) S. Eder, Ausführliches Handbuch der Photographie, I. Bd., 1. Hälfte, S. 517 (1891).

> geistflamme, so entzündet es sich momentan und gibt ein gefahrloses, sehr actinisches Licht. Diese Art des Magnesiumblitzlichtes ist die denkbar einfachste und wird durch Fig. 5 veranschaulicht. In eine Glasröhre a bringt man *<sup>i</sup>J<sup>i</sup>* bis 1 *gr* (bei Gruppenaufnahmen circa

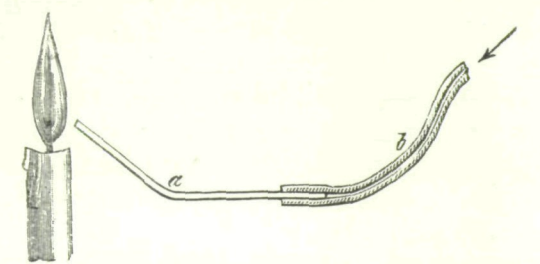

Fig. 5.

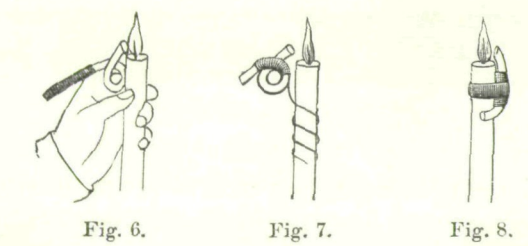

*§ gr)* Magnesiumpulver'und befestigt an das eine Ende einen Kautschukschlauch *b.* Der Operateur nimmt den Kautschukschlauch in den Mund und bläst mäßig stark in der Richtung des Pfeiles in den Schlauch, wodurch das Blitzlicht erfolgt. Fig. 6 bis 8 stellen ähnliche Anordnungen vor. <

Man construierte eigene Magnesiumblitzlampen, bei welchen das Einblasen des Magnesiumstaubes mittels eines Gummiballons erfolgte. Eine vollkommenere Verbrennung lässt sich übrigens dadurch erreichen, dass man das Magnesium nicht quer sondern axial durch die Flamme bläst. Fig. 9 zeigt

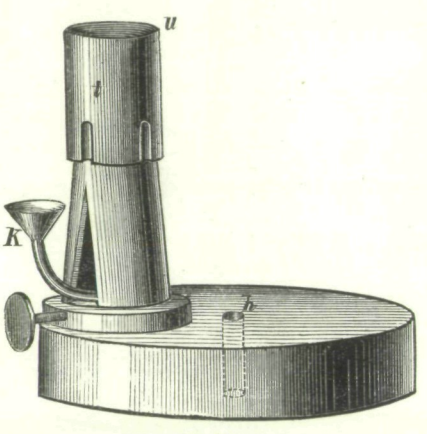

Fig. 9.

eine derartige Lampe von Schirm in Berlin, bei *u* brennt eine Weingeist flamme; das Magnesiumpulver wird bei *k* eingefüllt und mittelst eines daran befestigten Röhrchens mit Schlauch und Gummiballon durch die Flamme geblasen. Fig. 10 zeigt, wie eine solche Lampe für einen Gasbrenner eingerichtet ist, <sup>1</sup>) und

<sup>1</sup>) Nähere Details s. Eder's Ausführliches Handbuch der Photographie, 1891, I. Bd., 1. Hälfte.

> Pig. 11, wie man damit Porträtaufnahmen macht. Fig. 12 zeigt die Loehr'sche Lampe.

> Die Anwendung dieses Apparates geschieht in folgender Weise: Die Kinnen bei *b* und *d* werden mit

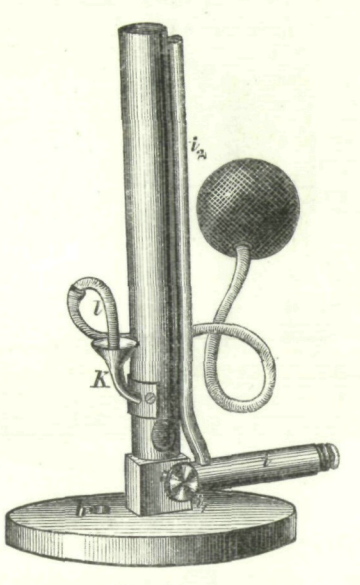

Fig. 10.

Docht oder Asbestwolle ausgelegt und diese mit Benzinspirituslösung getränkt, in c wird reines Magnesiumpulver eingefüllt, a und e bilden Anfang und Ende einer Röhre, welche der Flamme Luft, resp. mehr Sauerstoff zuführen soll. Entzündet man nun bei *b* und *d* die

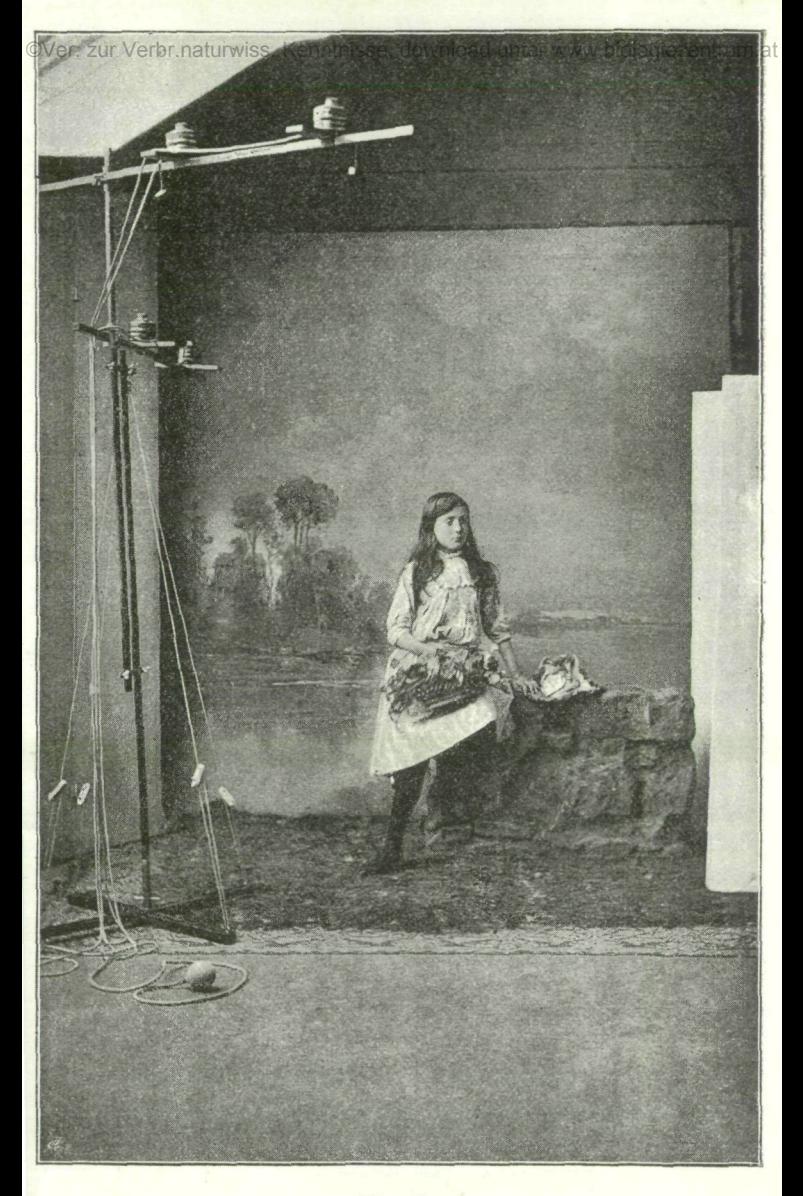

467

Benzinlösung, so bilden die beiden Flammen einen großen gemeinschaftlichen Lichtkegel. Das Rohr f mündet in den Kaum, in welchem das Magnesiumpulver lagert, und ist an denselben ein Gummischlauch mit Doppelgebläse angesteckt. Hat man nun zur Aufnahme alles vorbereitet, so hält man mit den Fingern, eventuell mit einem Quetschhahn den Gummischlauch zu, pumpt mittels des Ballens *h* den Ballen *g* voll Luft, macht im

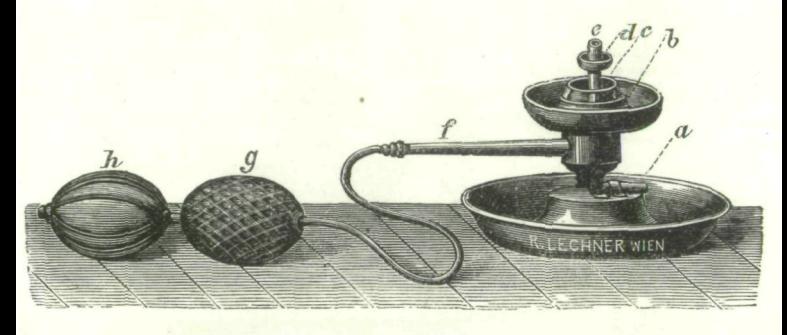

Fig. 12.

gegebenen Augenblicke den Schlauch frei und drückt gleichzeitig auf den Ballen *h,* wobei die Luft durch das Rohr f auf das Magnesiumpulver trifft, dieses in die Flamme treibt, wo eine sofortige Verbrennung unter intensiver Lichtstärke erzielt wird.

In Fig. 13 ist die Lampe von Miethe abgebildet, welche ein Magnesiummagazin aufweist, so dass man das .Blitzlicht" rasch nach dem Drehen eines Hahnes

468

repetieren kann. Die Flamme schlägt gegen das Kupferblech und wird gezwungen, sich fächerförmig zu verbreiten, wodurch ein helleres Licht entsteht.

Eine sehr hübsche Gruppenaufnahme, welche von Herrn Baltin in Potsdam spät abends mittels einer anderen derartigen Lampe (Hesekiel's Lampe) ge-

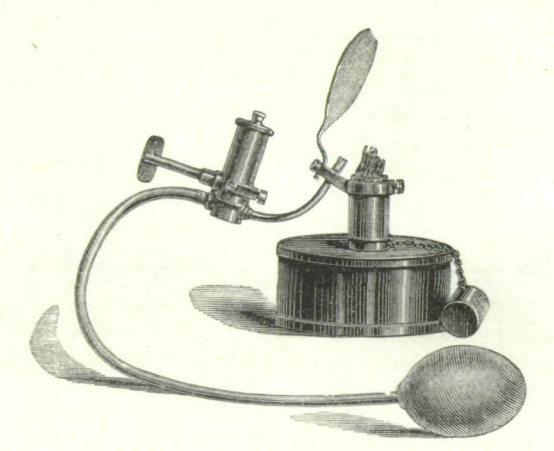

Fig. 13.

macht worden war, zeigt Fig. 14, und eine andere, vom Engländer Lincol n hergestellt, Fig. 15.

Berechnet man die chemische Leuchtkraft auf Secunden- Meter -Kerzen und ermittelt den Effect, welcher sich ergeben würde, wenn das Licht während einer Secunde in einer Distanz von einem Meter wirken würde, so resultiert folgende Tabelle (Eder):

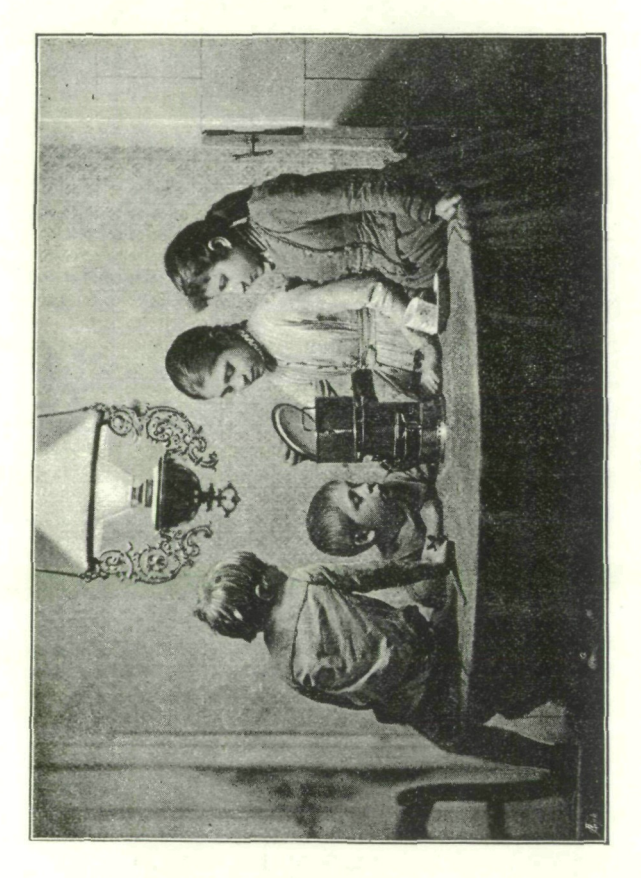

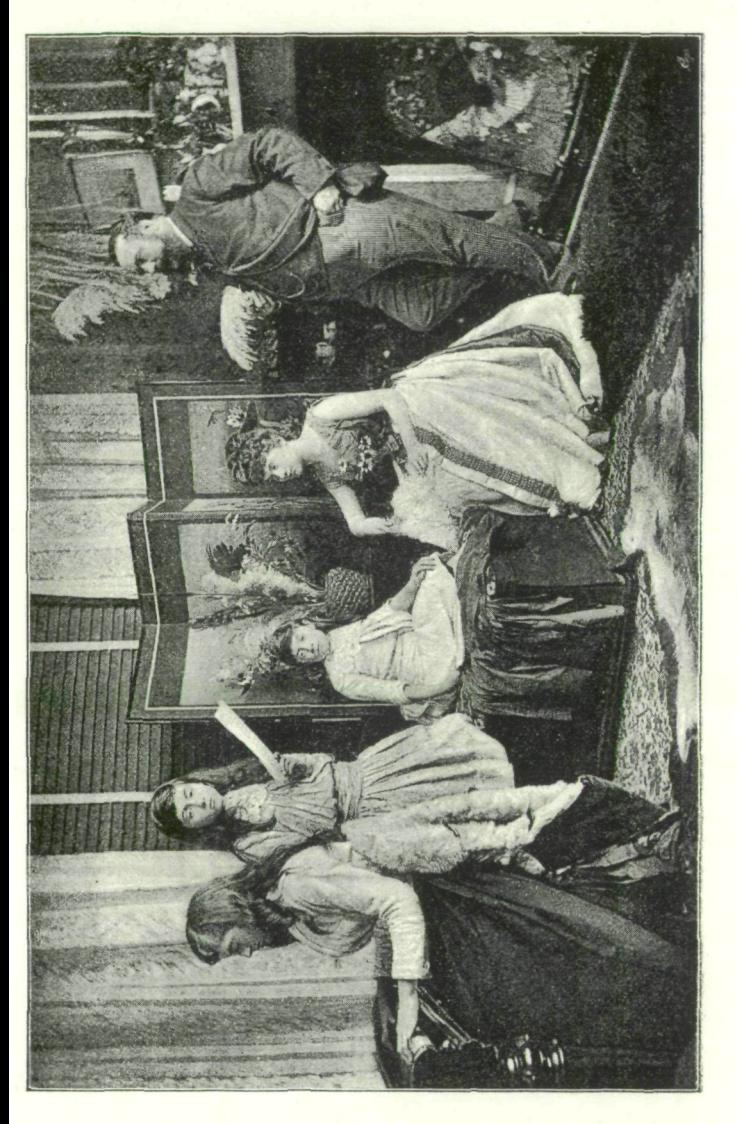

÷

469

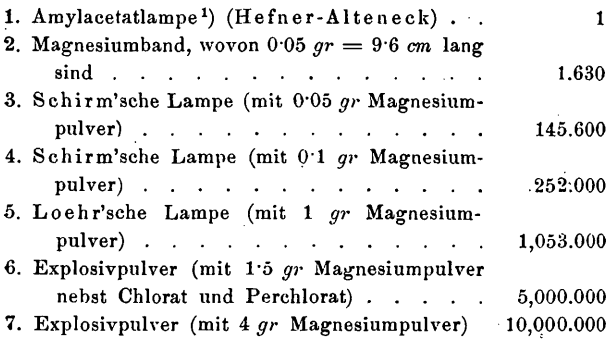

Wenn man bedenkt, dass "gutes Licht" im Atelier des Photographen auf das horizontale Photometer im Durchschnitt einen chemischen Effect von 50.000 bis 100.000 Secunden-Meter-Kerzen äußert, dass directes Sonnenlicht (senkrecht auf das Photometer einfallend) bei einem Versuche am 24. October 1890 um 9 Uhr vormittags in Wien bei fast wolkenlosem Himmel eine Wirkung von 450.000 Secunden-Meter-Kerzen äußerte, dass ferner das elektrische Bogenlicht von 4 Lampen a 2000 Kerzen optischer Helligkeit (also zusammen von 8000 Kerzen optischer Helligkeit) eine chemische Leuchtkraft für Bromsilbergelatine von beiläufig 100.000—300.000 Kerzen hat, so ergibt sich, dass das Magnesiumpulver von allen bis jetzt bekannten künstlichen Lichtquellen bei der kürzesten Ver-

<sup>1)</sup> Das Licht einer Amylacetat-Normallampe ist an $n$ ähernd  $= 1$  Kerze.

Verein nat. Kenntn. XXXI. Bd. 31

470

brennungsdauer den relativ stärksten chemischen Effect äußert.<sup>1</sup> )

Von den neueren Methoden der Vervielfältigung photographischer Aufnahmen bleibt der Platindruck (welchen ich im Vorjahre besprach) im Vordergrunde.

Dass man damit sehr schöne Eesultate erzielen kann, geht z. B. aus den hier ausgestellten Reproductionen großer Meteoreisen hervor, welche versuchsweise für Herrn Director Dr. Brezina vom naturhistorischen Hofmuseum an der k. k. Lehr- und Versuchsanstalt für Photographie und ßeproductionsverfahren photographiert wurden; hier gibt der Platindruck sehr genau den Charakter des Meteoreisens. Für die mikrophotographisch vergrößerten Ätzfiguren der Meteoreisen, welche gleichfalls an der genannten Anstalt hergestellt wurden, eignet sich aber das Chlorsilber-Copierverfahren (sogenanntes Deltapapier von Talbot in Berlin, oder Aristopapier) wegen der größeren Schärfe der Copien.

Bei dieser Gelegenheit erwähne ich auch die gelungene Reproduction des Netzhautbildes eines Käferauges (Leuchtkäfer), welche ich mit Ritter v. Eeisinger für aine Abhandlung des Herrn Professor Dr. Exner mittels Mikrophotographie bildlich dar-, stellte.

<sup>&</sup>lt;sup>1</sup>) Näheres s. Eder, Ausführliches Handbuch der Photographie, Bd. I, 1. Abtheilung, 1891 (Haale a. Saale.)

 $471 -$ 

Herr Professor Exner hatte eine Anzahl lebender Leuchtkäfer *(Lampyris splendidula)* zur Verfügung; es wurden die Männchen dieses Käfers benutzt, weil die ungeflügelten Weibchen weitaus unvollkommenere Augen haben. Die Augen derselben wurden von Professor Exner mit einer gut schneidenden Staarnadel frisch abgeschnitten. Das halbkugelförmige Auge wurde in ein Schälchen gelegt, die concave Seite zur Entfernung des Pigmentes abgepinselt und auf ein dünnes Glimmerplattchen mittels sehr verdünnten Glycerins gebracht. Die Dichte des Glycerins war nämlich so gewählt worden, dass der Brechungsindex  $= 1.346$  war: das ist nämlich der Brechungsindex des Käferblutes (bei *Hydrophylus piceus* bestimmt). Dadurch war das Facettenauge möglichst in jenen Zustand gebracht, in welchem es sich im lebenden Käfer befindet.

Das Auge wurde nun vor das Mikroskop gebracht, der Apparat in horizontale Lage umgelegt und gegen das Fensterkreuz eines hell erleuchteten Fensters gerichtet. Stellt man das Mikroskop gegen dieses Käferauge ein, so sieht man zuerst die Facetten des Auges; entfernt man langsam das Mikroskop (mittels der Mikrometerschraube) so kann man ungefähr 1 *mm* hinter dem Käferauge das Luftbildchen jenes Gegenstandes, gegen welchen das Auge gerichtet ist, wahrnehmen und im mikrophotographischen Apparate annähernd scharf einstellen. Dies gelingt nicht immer, sondern nur dann, wenn das Auge in der gehörigen Lage sich befindet, denn das Netzhautbild liegt in einer

31\*

der Wölbung des Auges parallelen Kugeloberfläche. Der Versuch muss ferner rasch durchgeführt werden, weil das sehr verdünnte Glycerin rasch verdunstet und das Eintrocknen oder Dazwischentreten von Luftbläschen das Bild stört. Auch sind vertrocknete Augen oder solche, welche in Spiritus gelegen haben, zu diesen Versuchen kaum geeignet.

Da die photographische Aufnahme des Netzhautbildes des Leuchtkäferauges zugleich eine Vorstellung über die Sehschärfe des Insectes, sowie über die Tiefe der Schärfe geben sollte, so richteten wir nach mehrfachen Versuchen das Käferauge nebst dem mikrophotographischen Apparate gegen ein Fenster im Chemiesaale der k. k. Lehr- und Versuchsanstalt für Photographie und Reproductionsverfahren in . Wien, welche über die Häuser der Umgebung emporragt; der Ausblick ist zum Theile gegen den freien Himmel gerichtet, zum Theile ist die ungefähr mehrere hundert Schritte entfernte Schottenfeldkirche nebst Kirchthurm sichtbar. Überdies wurden die einfach verglasten Fenster geschlossen und auf eine der sorgfältig gereinigten Glasscheiben ein aus schwarzem Papier geschnittener Buchstabe *B* geklebt, um ein Urtheil zu gewinnen, ob das Käferauge denselben deutlich wahrnehmen kann.

Die photographische Aufnahme geschah auf Bromsilbergelatineplatten von V. Anger er in Wien, unter Verwendung eines Zeiß'schen Apochromaten und eines Projectionsoculars. Die beste Belichtungszeit war ein bis vier Secunden, welche-Zeit in Anbetracht des Um-

473

ptandes, dass während der Aufnahme zwischen 10 und 12 Uhr die Sonne nicht schien, als sehr kurz zu bezeichnen ist. Die Hervorrufung geschah mittels Pyrogallol-Soda-Entwickler und Zusatz von Brom-

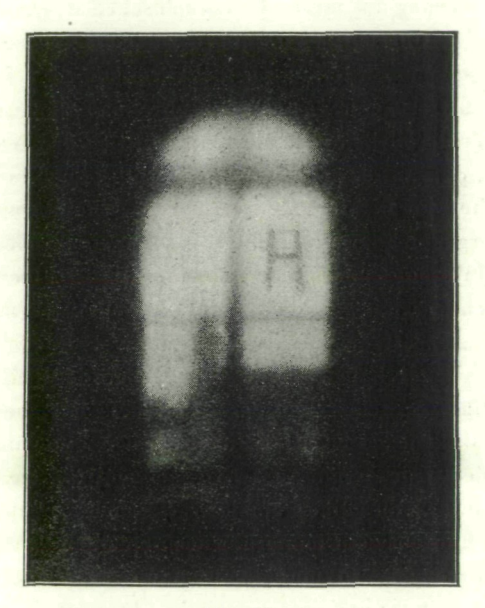

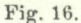

kalium, da die Bilder sonst nicht genügende Contraste erhalten.

Es wurden auf diese Weise eine Anzahl von Mikrophotographien der Netzhautbilder verschiedener Leuchtkäferaugen hergestellt, von welchen Herr Pro-

474

fessor Exner sehr befriedigt war. In der That gibt die in der Beilage Eig. 16 mittels Zinkotypie reproducierte Aufnahme annähernd das Bild wieder, welches das Auge des Leuchtkäfers erblickt. Die Vergrößerung im mikrophotographischen Apparate ist beiläufig 100fach."' Allerdings" ist das Netzhautbild eines solchen Käferauges nicht vollkommen scharf, sondern weist eine gewisse Verschwommenheit auf.

Trotz alledem erkennt man deutlich das Fensterkreuz, den auf der Scheibe aufgeklebten Buchstaben *B* (welcher im Lichtdrucke verkehrt erscheint) und im Hintergrunde den Kirchthurm, ja sogar eine Andeutung von Halbtönen im Kirchengebäude. Es ist eine überraschende Thatsache, dass der Leuchtkäfer mittels seiner "Facettenaugen", welche mehr als hundert Facettenglieder haben, in solchem Grade deutlich sieht und eine so große Tiefe der Sehschärfe hat; bedenkt man, dass jedes Facettenglied für sich ein optisches Bild des Gegenstandes entwirft, dass alle diese hundert Bilder auf einer einzigen Netzhaut zusammenfallen und dort ein immerhin noch ziemlich deutliches Bild erzeugen, so muss man staunend anerkennen, dass dieser complicierte optische Apparat in dieser Weise functioniert. Ebenso befriedigend ist das Ergebnis der Mikrophotographie, welche das Netzhautbild des Käferauges "als Luftbildchen" zu reproducieren gestattete und uns deutlich zeigt, was der Gesichtssinn des Insectes wahrzunehmen vermag, wovon man *bis* nun kaum, wagte, sich eine Vorstellung zu^machen.

475

Um jedoch wieder auf das Platincopierverfahren zurückzukommen, sei erwähnt, dass das Platin durch die Speculation einiger weniger Platingrubenbesitzer enorm im Preise gestiegen und dadurch das photograpbische "Platinpapier" so theuer geworden ist, dass viele von der Ausübung dieser Methode abgehalten werden.

Deshalb lenkt man die Aufmerksamkeit wieder auf ein älteres, sehr bewährtes photographisches Verfahren, welches gleichfalls sehr beständige Bilder liefert - nämlich den Pigmentdruck. Dieser eignet sich vortrefflich für den Kunstverlag, sobald es sich um eine kleine Auflage handelt. Dabei hat man noch den Vortheil, dass sich die Reproductionen in verschiedenen, bräunlichen, röthlichen, bläulichen oder auch rein schwarzen Farbentönen erhalten lassen.

Beim Pigment- oder Kohlendruck wird eine Mischung von Gelatine, chinesischem Tusch (oder einem anderen Pigmente) mit Kaliumbichromat verwendet, womit man Papier übergießt und unter einem photographischen Negativ belichtet. Durch die Lichtwirkung wird das Gemisch von Gelatine und Chromat unlöslich in warmem Wasser und schließt das incorporierte Pigment (Tusche, fein vertheilten Ruß, Eisenröthel etc.) fest. (Der Redner bespricht die sogenannte einfache und doppelte Übertragung des Pigmentbildes auf andere Unterlagen, wie Papier, Glas, Porzellan, Metall etc. und führt diese Experimente, unterstützt von Herrn Ritter von Reising e r, der Versammlung vor.

476

In neuerer Zeit werden namentlich von Hanfstaengl in München, Braun in Dornach und Paris u. A. ausgezeichnete Pigmentdrucke in den Handel gebracht. (Der Redner weist auf eine Collection sehr hübscher derartiger Photographien hin, welche theils aus der k. k. Lehr- und Versuchsanstalt für Photographie und Reproductionsverfahren in Wien stammen, theils von der Firma Lechner in Wien für den Vortragsabend zur Ausstellung gebracht worden waren.)

Wenn auch diese Art der Herstellung von photographischeh beständigen Bildern nicht so billig und massenhaft bewirkt werden kann wie die photographischen Pressendrucke, so eignet sich der Pigmentdruck dennoch in hervorragendem Grade für kleine Auflagen, bei welchen es auf Schönheit und Beständigkeit der Resultate ankommt.

## **ZOBODAT - www.zobodat.at**

Zoologisch-Botanische Datenbank/Zoological-Botanical Database

Digitale Literatur/Digital Literature

Zeitschrift/Journal: Schriften des Vereins zur Verbreitung [naturwissenschaftlicher](https://www.zobodat.at/publikation_series.php?id=5997) Kenntnisse Wien

Jahr/Year: 1891

Band/Volume: [31](https://www.zobodat.at/publikation_volumes.php?id=30485)

Autor(en)/Author(s): Eder Josef Maria

Artikel/Article: Über Fortschritte in der [Photographie.](https://www.zobodat.at/publikation_articles.php?id=115220) 457-476